# **criar múltiplas bet365**

- 1. criar múltiplas bet365
- 2. criar múltiplas bet365 :site de apostas presidente do brasil
- 3. criar múltiplas bet365 :casas de apostas depósito mínimo 1 real

### **criar múltiplas bet365**

#### Resumo:

**criar múltiplas bet365 : Aproveite ainda mais em ecobioconsultoria.com.br! Faça seu primeiro depósito e receba um bônus imperdível!** 

#### contente:

Bem-vindo ao guia completo sobre apostas bet365! Aqui, você encontrará tudo o que precisa saber para começar a apostar no maior site de apostas do mundo. Desde os tipos de apostas até as estratégias vencedoras, este guia tem tudo o que você precisa para se tornar um apostador de sucesso.

Se você é novo no mundo das apostas, não se preocupe. Este guia foi projetado para ajudá-lo a começar do zero. Vamos abordar os fundamentos das apostas bet365, incluindo os diferentes tipos de apostas, as probabilidades e como fazer uma aposta. Também forneceremos algumas dicas e estratégias para ajudá-lo a aumentar suas chances de ganhar.

pergunta: Como faço para me cadastrar no bet365?

resposta: Para se cadastrar no bet365, basta visitar o site e clicar no botão "Registrar-se". Você será solicitado a fornecer algumas informações pessoais, incluindo seu nome, endereço e data de nascimento. Depois de preencher o formulário, você precisará criar um nome de usuário e senha. Uma vez registrado, você poderá fazer um depósito e começar a apostar.

#### [black jack na bet365](https://www.dimen.com.br/black-jack-na-bet365-2024-08-11-id-12930.html)

Entendendo a Bet365: O Que é, Como Funciona e a Experiência do Usuário

A Bet365 é uma plataforma de apostas online que oferece uma ampla gama de serviços e produtos relacionados ao mundo dos jogos. Com origem no Reino Unido, a empresa é conhecida em criar múltiplas bet365 todo o mundo pela criar múltiplas bet365 completa seção de apostas desportivas em criar múltiplas bet365 tempo real e streaming ao vivo de eventos esportivos em criar múltiplas bet365 criar múltiplas bet365 plataforma.

A conquista global da Bet365

Fundada em criar múltiplas bet365 2000, a Bet365 rapidamente se tornou uma referência mundial nas apostas online, expandindo-se para múltiplos países e atendendo a uma ampla base de clientes. Em 2024, a plataforma chegou ao Brasil, trazendo consigo uma seleção emocionante de jogos de caça-níqueis e muito mais.^{[1](#note1)}

Bem-vindo à aposta online

Para ingressar na Bet365, você precisa criar uma conta, efetuar login na plataforma e depositar fundos em criar múltiplas bet365 criar múltiplas bet365 conta.^{[3](#note3)} O procedimento é simples e pode ser completado em criar múltiplas bet365 alguns minutos.

Apostas e recompensas maximums

Tipo de Aposta

Limite de Recompensa

Apostas Convencionais

100.000 reais ou equivalente em criar múltiplas bet365 libras

Para obter os pagamentos da Bet365, o apostador pode solicitar a transferência bancária após as verificações necessárias terem sido completadas.^{[8](#note8)} Para maximizar suas chances de ganhar, some regras encorajam o uso de diferentes estratégias e, às vezes, jogadas específicas, como apostas "Lucros Aumentados", disponíveis para cada encontro ou grupo

selecionado de encontros.^{[7](#note7)} A opção "Lucros Aumentados" não pode ser alterada após criar múltiplas bet365 ativação.

Uma experiência para toda a família

A Bet365 não apenas oferece apostas esportivas online convencionais. Eles também possuem um cassino online popular e uma plataforma de jogos, incluindo jogos populares como "Jogo do Bicho" no Brasil.^{[1](#note1)}

As Perspectivas Futuras das Apostas Online

Mais jogos e lucros estão chegando à Bet365. Com startups brasileiras crescendo rapidamente e fornecendo apoio a gamers em criar múltiplas bet365 jogos como "Axie Infinity",^{[4](#note4)} é claro que os jogos de tiro e zumbi, quina e muitos outros oferecerão uma dose adicional de emoção para os entusiastas dos jogos desta plataforma.

Questões Frequentes ao Usar a Bet365

Como fazer login na

python

bet365?

Siga as etapas abaixo:[3](#note3)

Acesse o site da bet365 e clique no botão "Login";

Insira o seu nome de usuário e senha;

Clique em criar múltiplas bet365 "Login";

Comece a apostar!

Como o bet365 paga suas

apostas?

A Bet365 paga de acordo com o valor apostado e as odds do evento no momento da aposta e, na maioria dos casos, os pagamentos são realizados por transferência bancária. Notas:

[betnacional paysandub](/betnacional-paysandu-2024-08-11-id-11941.html)et365entrar: Bem-vindo ao estádio das apostas em criar múltiplas bet365 dimen! [como acertar nas apostas esportivas](/como-acertar-nas-apostas-esportivas-2024-08-11-id-20520.html)bet365 entrar - The word's favourite online sports betting company. [binance casinob](/binance-casino-2024-08-11-id-12769.html)et365 cadastro: Aprenda como abrir criar múltiplas bet365 conta | Goal Brasil

[1xbet jogos onlineb](/1xbet-jogos-online-2024-08-11-id-541.html)et365entrar - Startup brasileira cresce 240% ajudando gamers em criar múltiplas bet365 jogos como Axie Infinity ...

# **criar múltiplas bet365 :site de apostas presidente do brasil**

Para ter acesso criar múltiplas bet365 conta da bet365, é necessário realizar o login no site do plataforma de apostas esportiva. Aqui está os passos para fazer um logon na Bet 365:

Acesse o site da bet365 em criar múltiplas bet365 seu navegador preferido;

Clique em criar múltiplas bet365 "Entrar" no canto superior direito da tela;

Insira seu endereço de email registado na bet365;

Insira criar múltiplas bet365 senha associada ao e-mail;

bet365 apply no charges for using this method. If you are using a Visa Debit Card and your bank is eligible for Visa Direct, your withdrawal should be received within two hours. If your bank is not eligible for Visa Direct or you are withdrawing to a Mastercard, withdrawals should clear in 1-3 banking days.

#### [criar múltiplas bet365](/valencia-bwin-jersey-2024-08-11-id-48518.html)

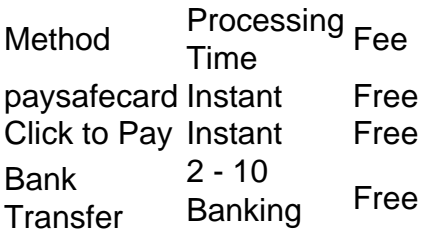

Days Pay by Fay by Instant Free

#### [criar múltiplas bet365](/api-site-de-apostas-2024-08-11-id-3088.pdf)

## **criar múltiplas bet365 :casas de apostas depósito mínimo 1 real**

### **Javier Milei, presidente de Argentina, se reunirá con líderes de grandes empresas tecnológicas en Silicon Valley**

El presidente de Argentina, Javier 6 Milei, está listo para reunirse con los líderes de algunas de las empresas tecnológicas más grandes del mundo en Silicon 6 Valley esta semana. El líder de extrema derecha libertario mantendrá conversaciones privadas con Sundar Pichai de Google, Sam Altman de 6 OpenAI, Mark Zuckerberg de Meta y Tim Cook de Apple.

Milei también se reunió el mes pasado con Elon Musk, quien 6 se ha convertido en uno de los más prominentes defensores del presidente sudamericano y ha compartido repetidamente su mensaje a 6 favor de la desregulación y en contra de la justicia social en X (anteriormente Twitter). Peter Thiel, el multimillonario de 6 la tecnología, también ha visitado a Milei dos veces, volando a Buenos Aires para hablar con él en febrero y 6 mayo de este año.

La serie de reuniones con líderes tecnológicos forma parte de la campaña más amplia de Milei para 6 atraer influencia e aliados internacionales tras su elección a finales del año pasado. Además de eventos en think tanks libertarios 6 y conversaciones con CEO, Milei habló en un mitin en España el mes pasado en apoyo del país. partido de 6 extrema derecha, antiinmigración Vox. En el frente nacional, Argentina se enfrenta a su peor crisis económica en décadas y a protestas 6 generalizadas contra las medidas de austeridad draconianas del gobierno. Sin embargo, Milei, que vuela alto, ha estado de gira diplomática 6 internacional durante sus primeros seis meses en el cargo. Ha visitado los EE. UU. cuatro veces y ha realizado ocho 6 giras en el extranjero, un récord para los presidentes argentinos al comienzo de su mandato.

### **Milei, un outsider político que ganó 6 las elecciones en Argentina**

Milei emergió como un outsider político para ganar una votación de desempate en las elecciones de Argentina 6 el mes pasado, llamando la atención por su comportamiento excéntrico y bombástico y sus promesas de campaña de recortes extremos 6 en casi todos los ministerios gubernamentales. Durante la elección llamó al papa Francisco "hijo de puta predicando comunismo" y reveló 6 que tenía varios perros clonados llamados después de economistas conservadores. Los ataques de Milei al acceso al aborto, la oposición 6 a la igualdad de género y la revisión histórica de la dictadura militar de Argentina han encantado al derecha global 6 mientras que alarmar a los grupos de derechos humanos.

### **Musk, uno de los principales partidarios de Milei**

Entre sus partidarios más destacados 6 se encuentra el director ejecutivo de Tesla, Elon Musk, quien ha tratado de forjar vínculos amistosos con líderes mundiales de 6 derecha a medida que busca un trato favorable para sus muchas empresas. Milei ha hablado públicamente sobre el interés de 6 Musk en los vastos depósitos de litio de Argentina, un mineral clave para el poder de las baterías modernas, y 6 ha abogado por la desregulación que reduciría los costos para las

empresas mineras. Después de la visita de Milei a 6 Musk en abril, el gobierno argentino declaró que los dos "acordaron la necesidad de mercados libres y defender las ideas 6 de libertad".

La llegada de Milei a Silicon Valley se produce después de que mantuviera un espectáculo de estadio para el 6 lanzamiento de su libro en Buenos Aires la semana pasada, que presentó su canto para una banda en vivo y 6 culpó a los "enemigos que intentan derrocar este gobierno porque quieren socialismo y miseria continúen".

Aunque las empresas tecnológicas como Google 6 y Facebook una vez promovieron heavily sus plataformas como herramientas para proteger y fortalecer la democracia, las principales plataformas han 6 intentado cada vez más presentarse como apolíticas. Google despidió recientemente a docenas de trabajadores después de protestas en sus oficinas 6 por un contrato de R\$1.2 mil millones con el gobierno e israelí y el ejército, con Pichai diciendo que la 6 compañía no era un lugar "para luchar sobre problemas disruptivos o debatir política".

Author: ecobioconsultoria.com.br Subject: criar múltiplas bet365 Keywords: criar múltiplas bet365 Update: 2024/8/11 20:43:25